## Обзор ядра

Это описание базового поведения «DokuWiki» во время отработки запроса на отображения страницы /doku.php?id=start&do=show. У вас под рукой должны быть исходники для понимания этого процесса. Можно также использовать он-лайн версию API документации XRef. А это графическое представление процесса создания страницы диаграмма вызовов. Много деталей было опущено для упрощения этого описания.

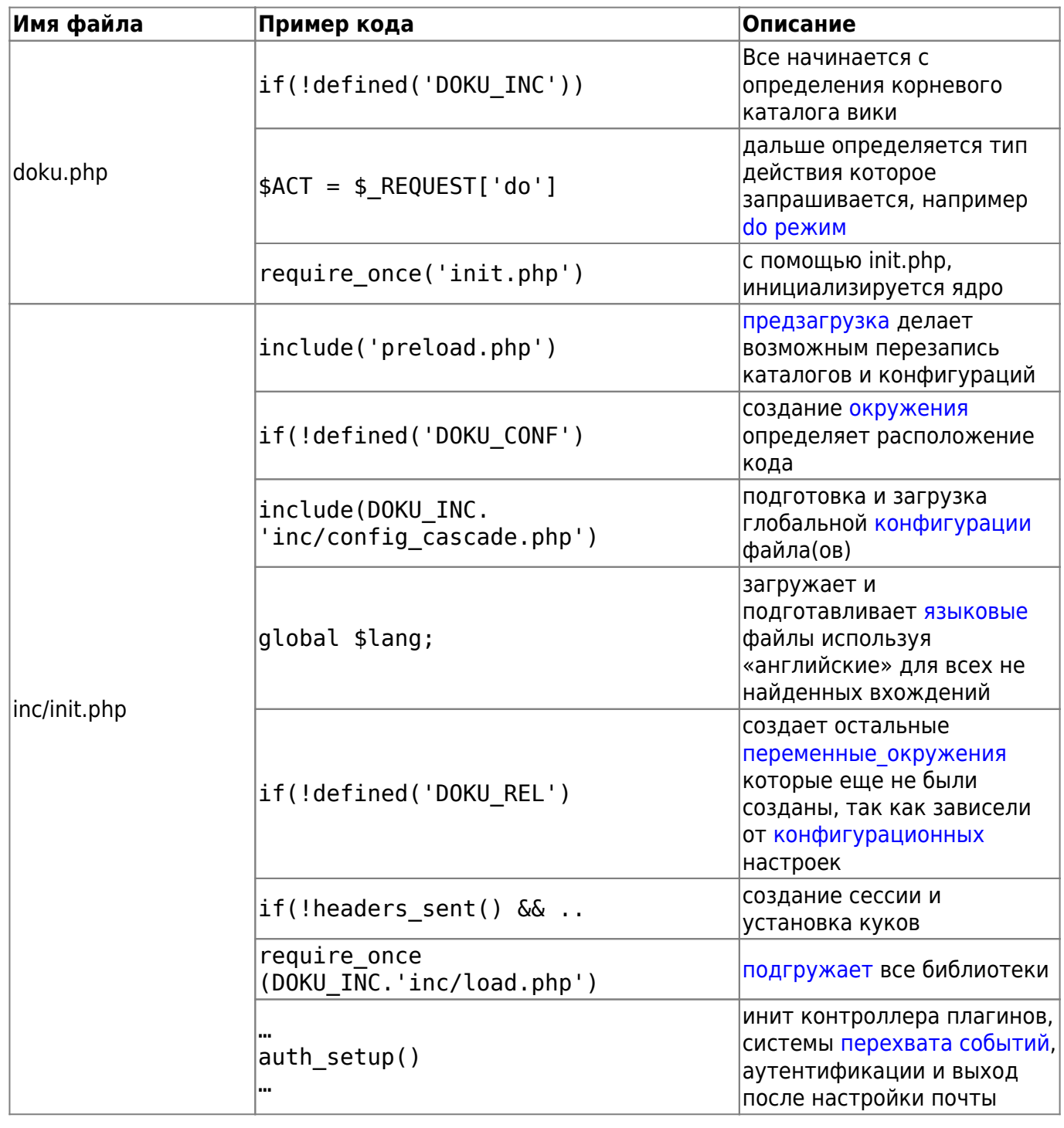

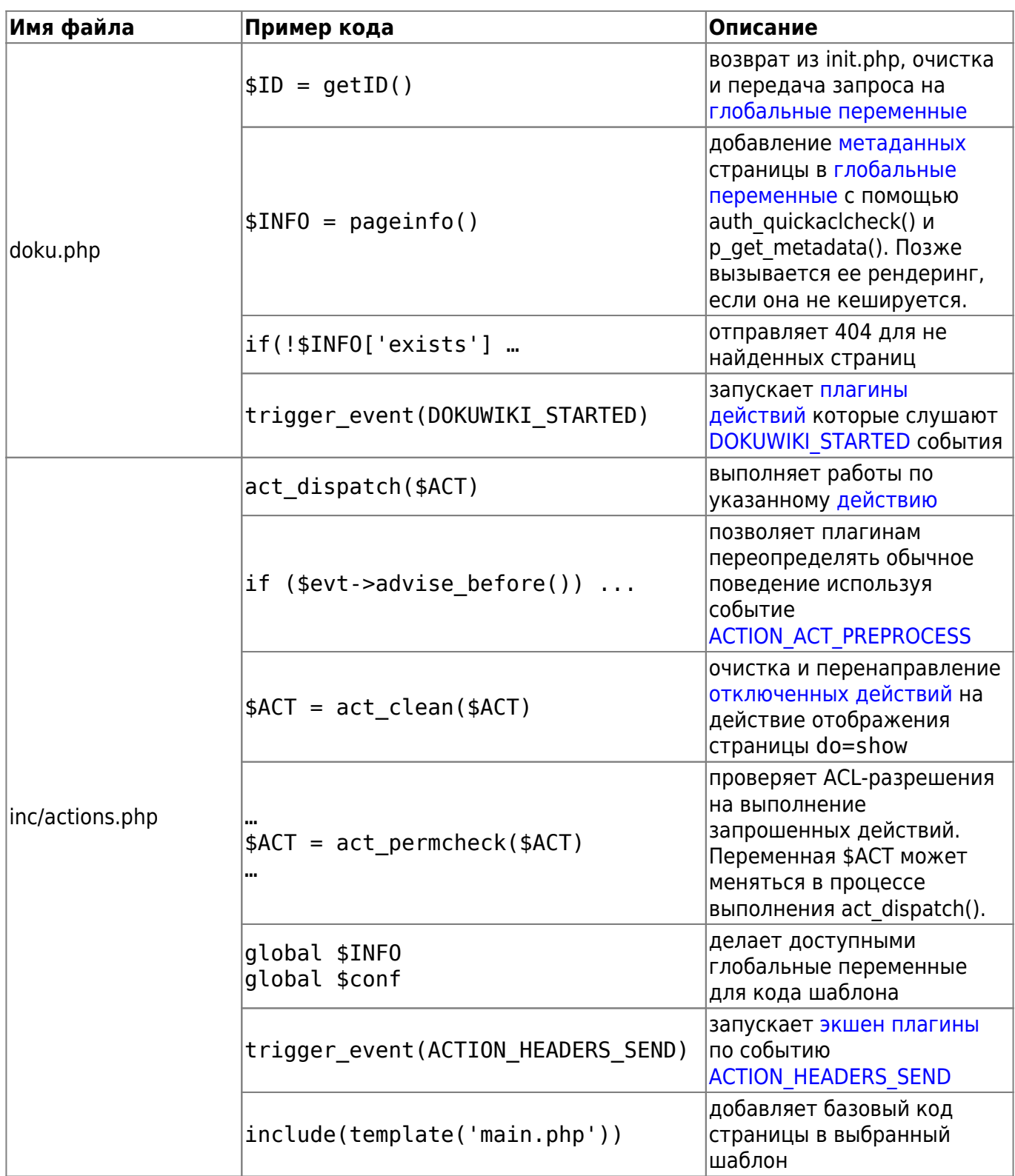

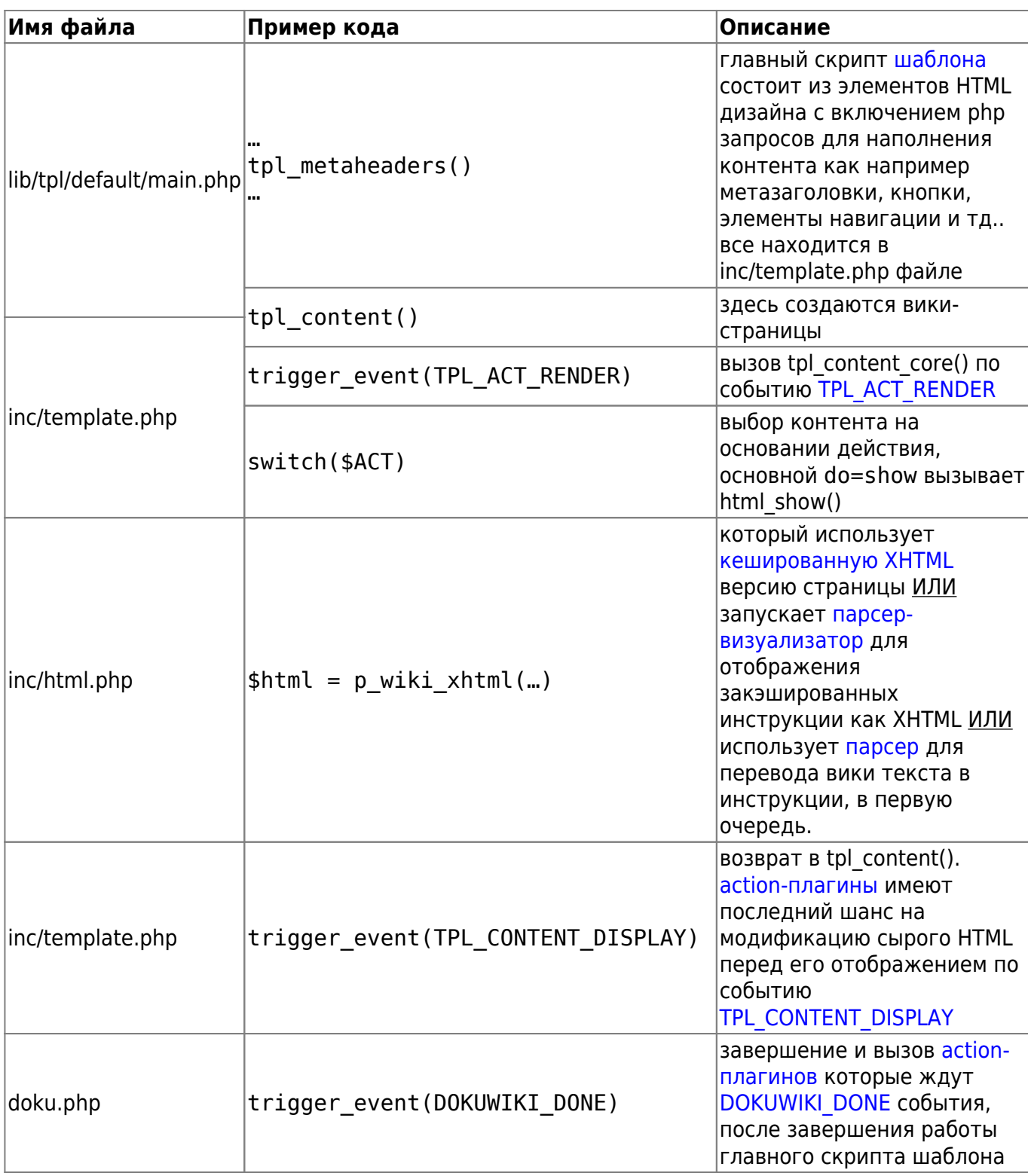

From: <http://vladpolskiy.ru/>- **book51.ru**

Permanent link: **<http://vladpolskiy.ru/doku.php?id=wiki:overview>**

Last update: **2023/08/18 15:27**

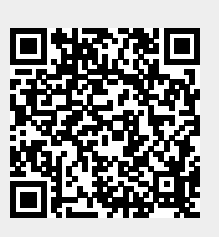